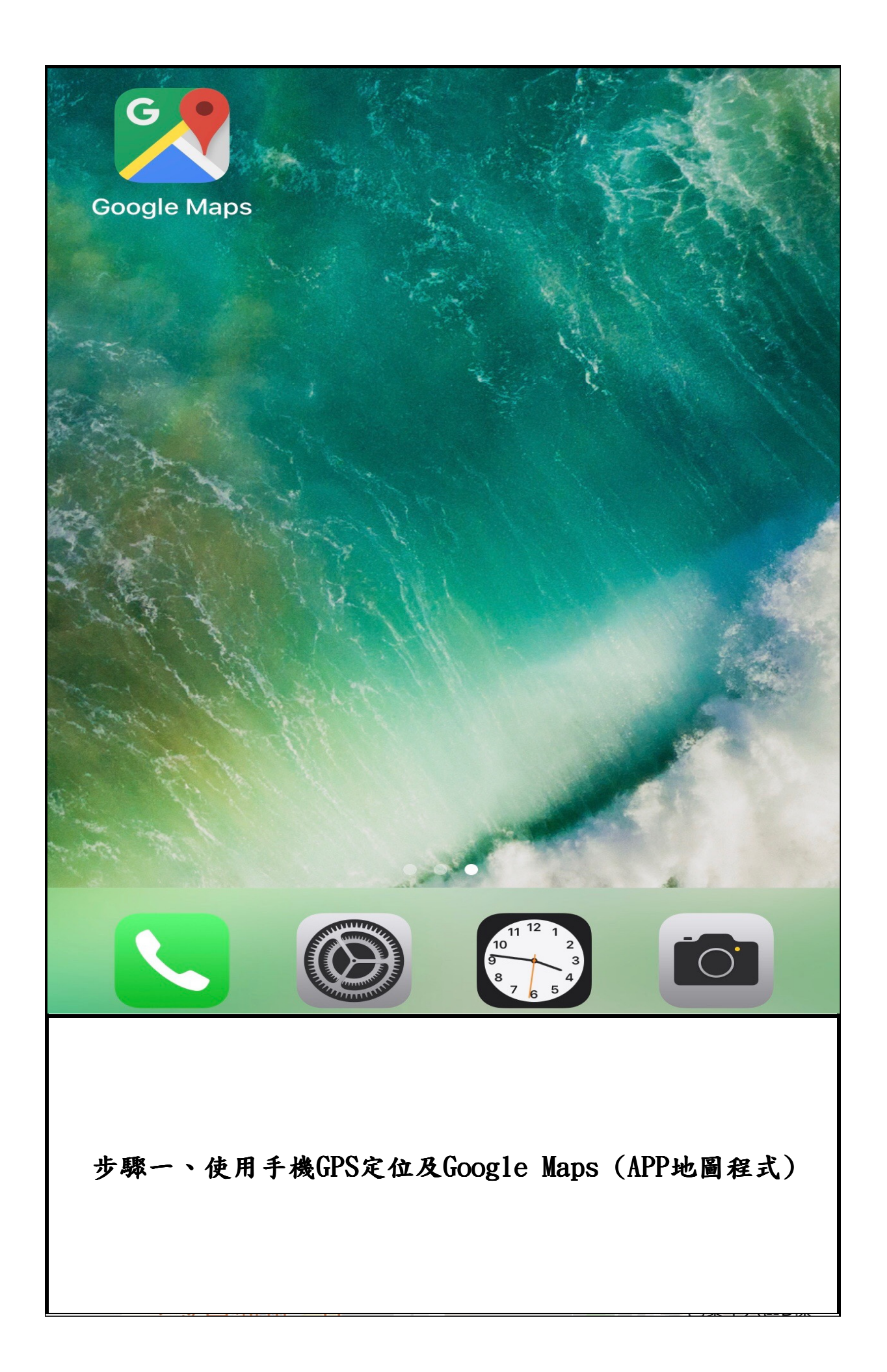

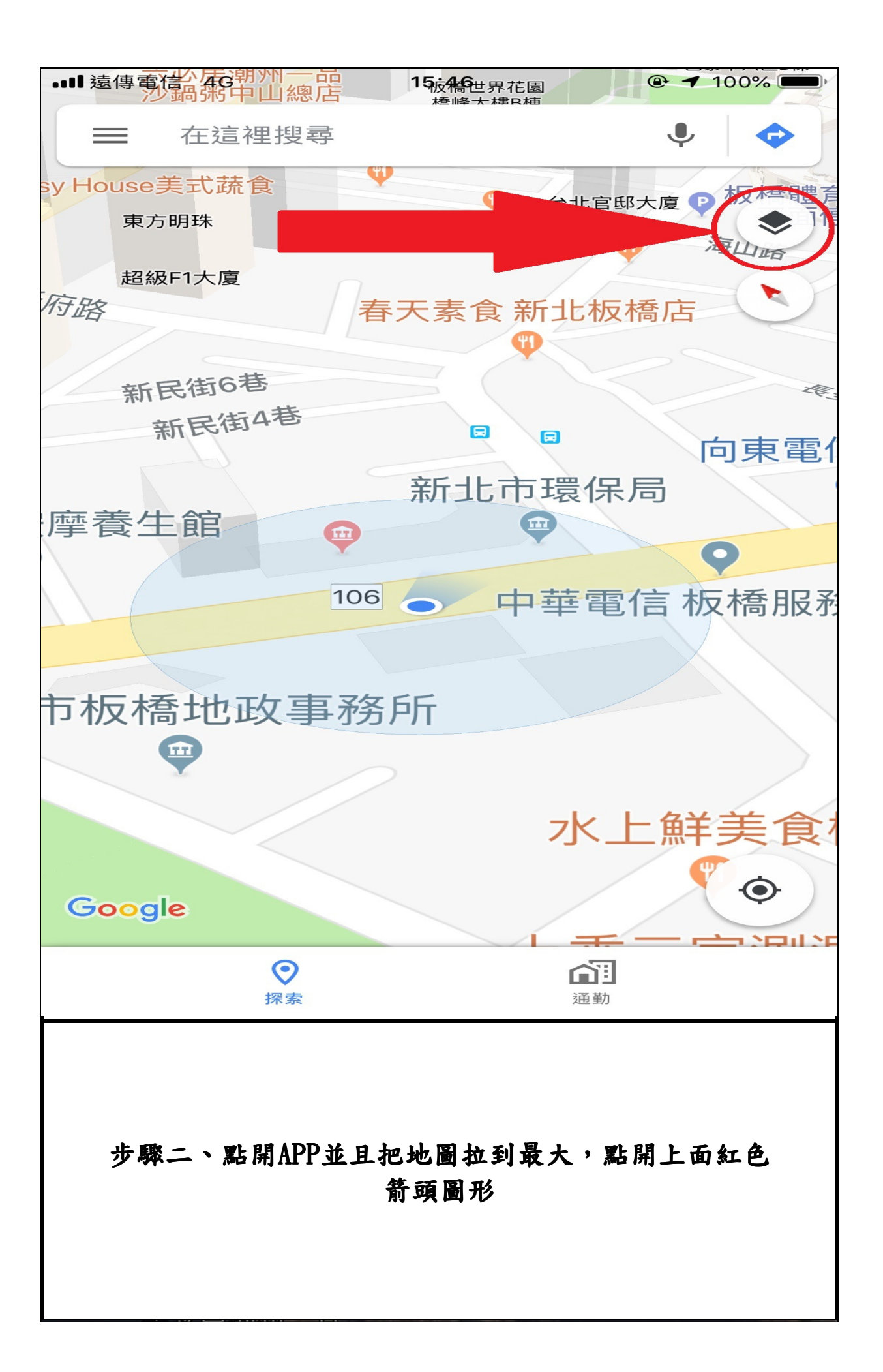

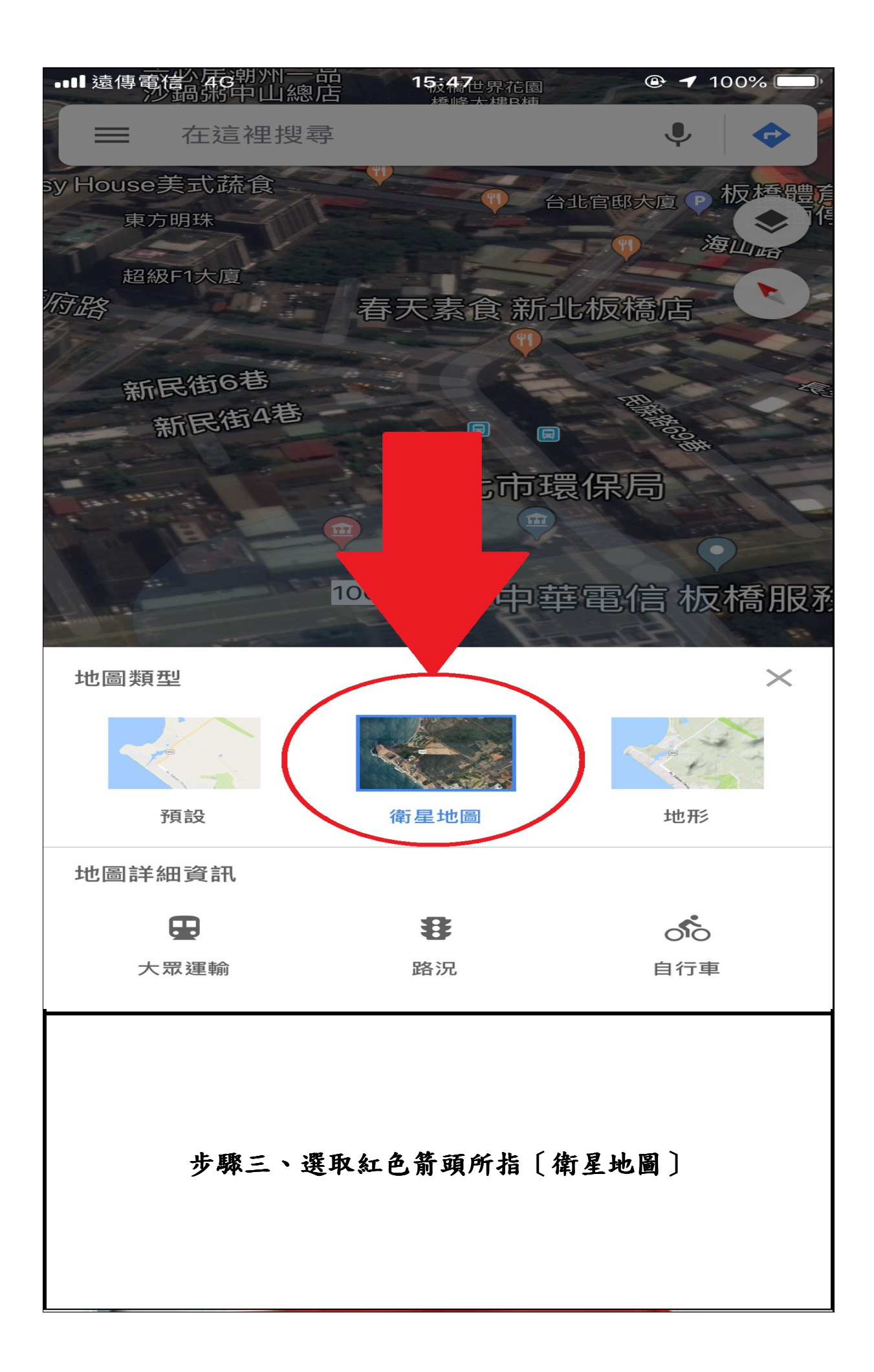

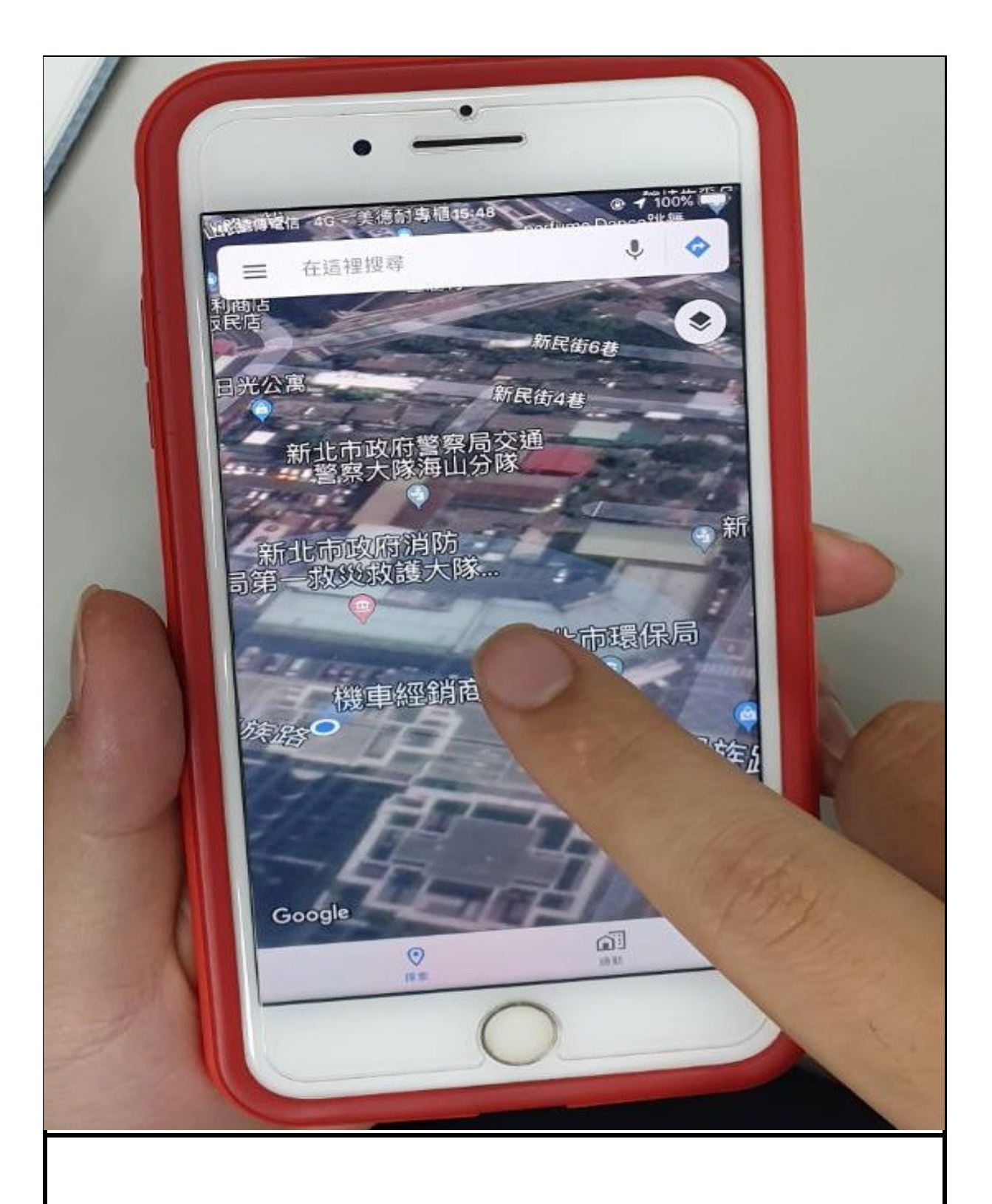

## 步驟四、把地圖拉到最大看出廠區空照圖,按壓畫面 放下圖釘要查詢的位置

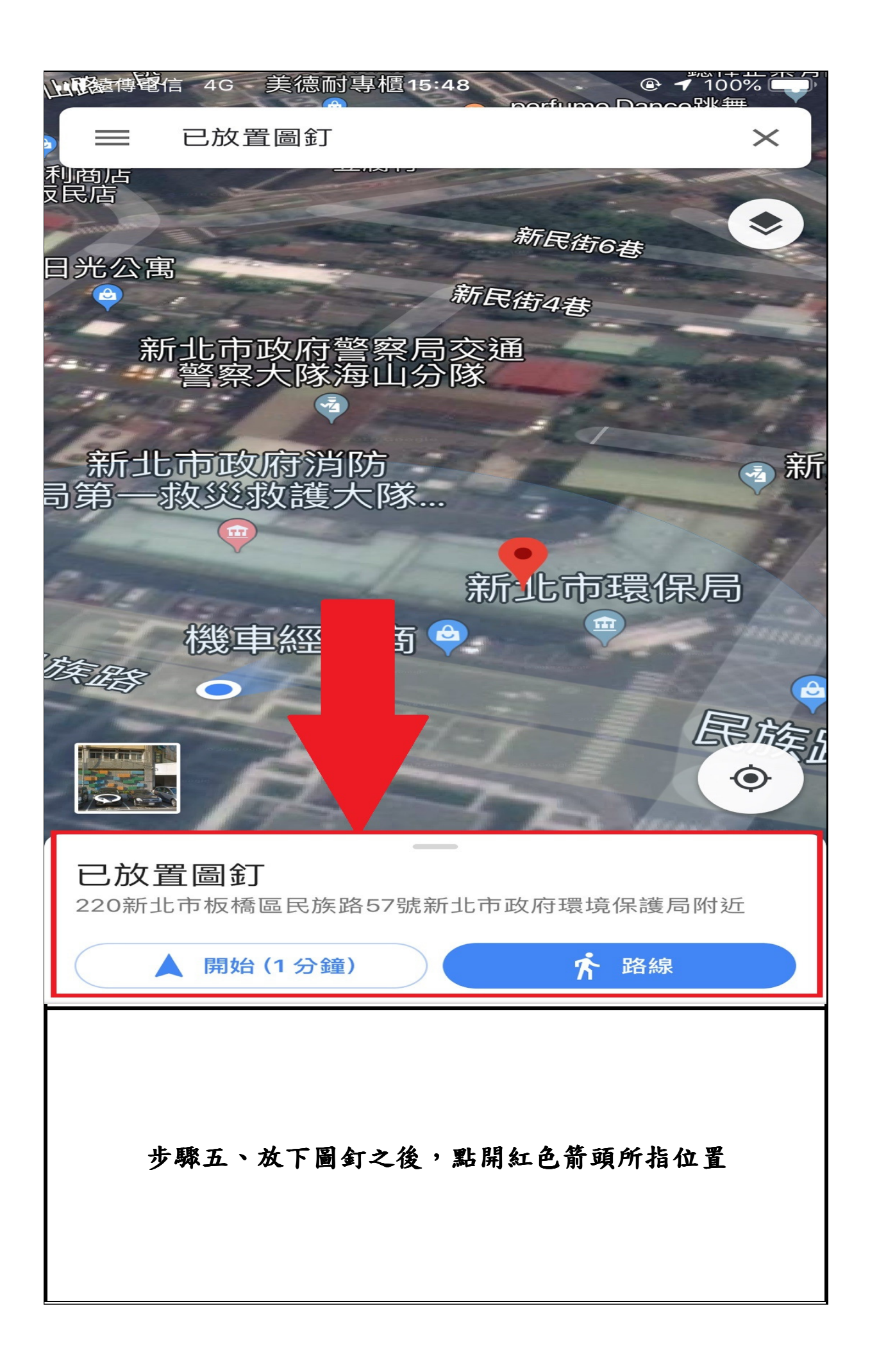

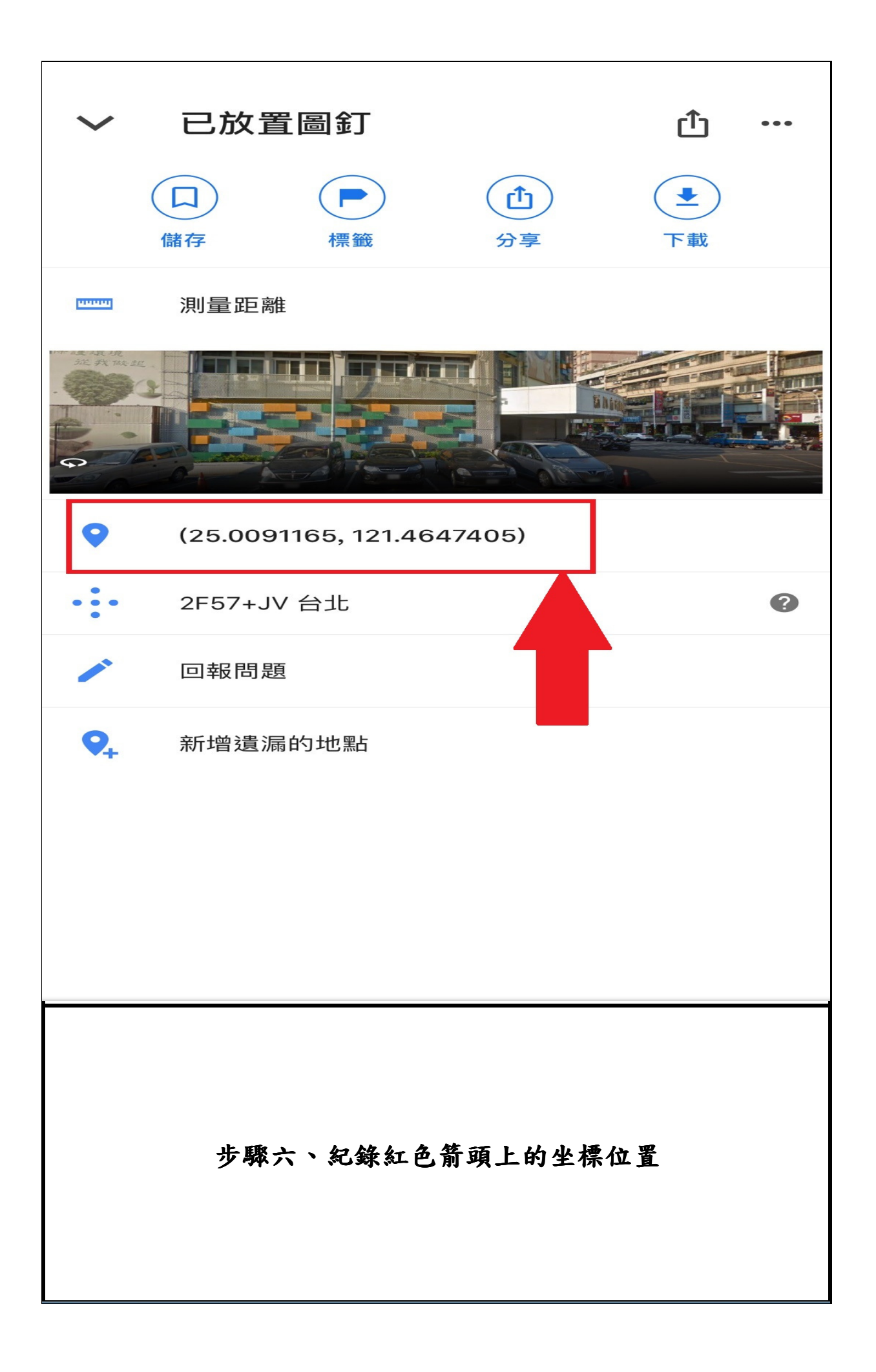

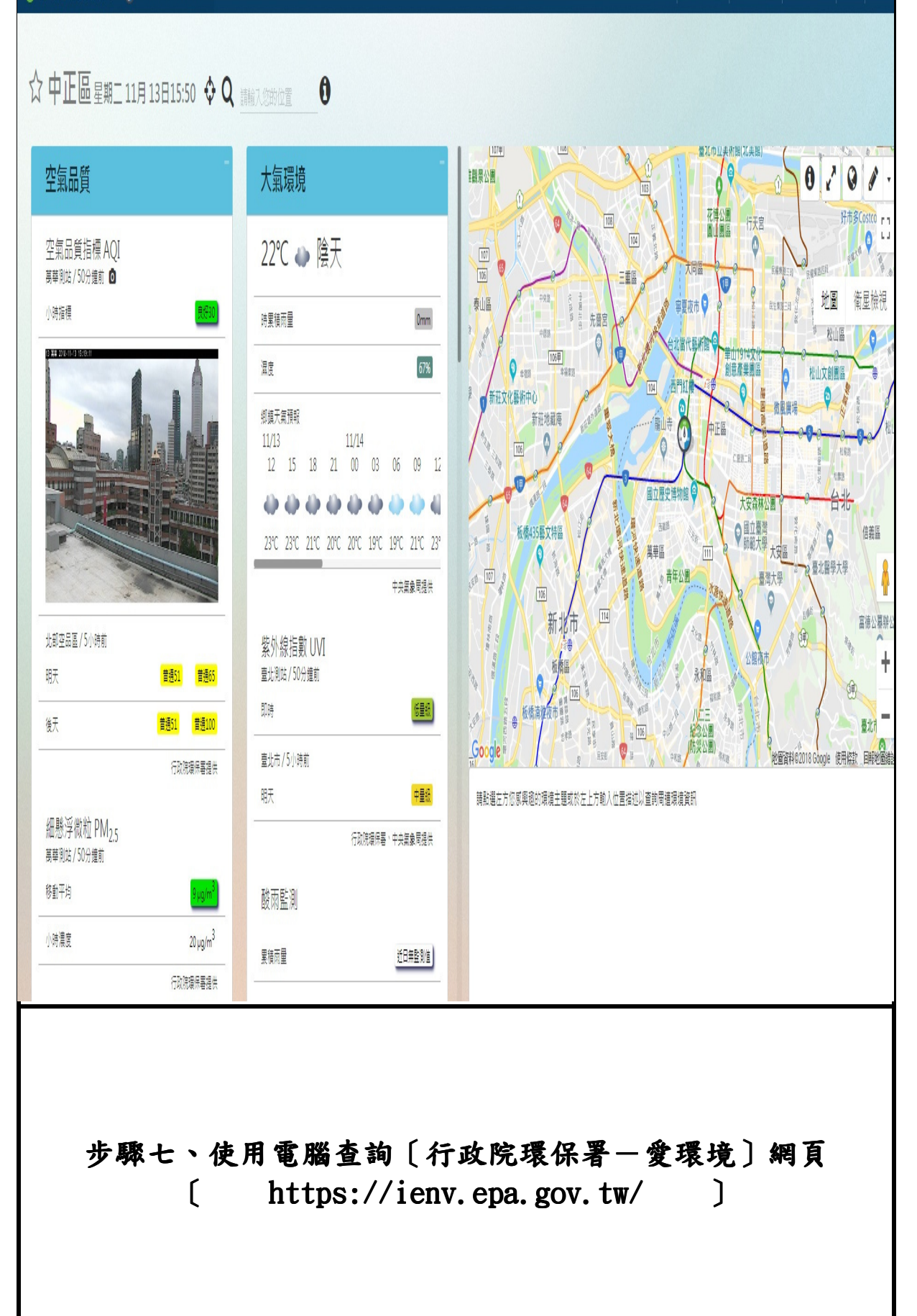

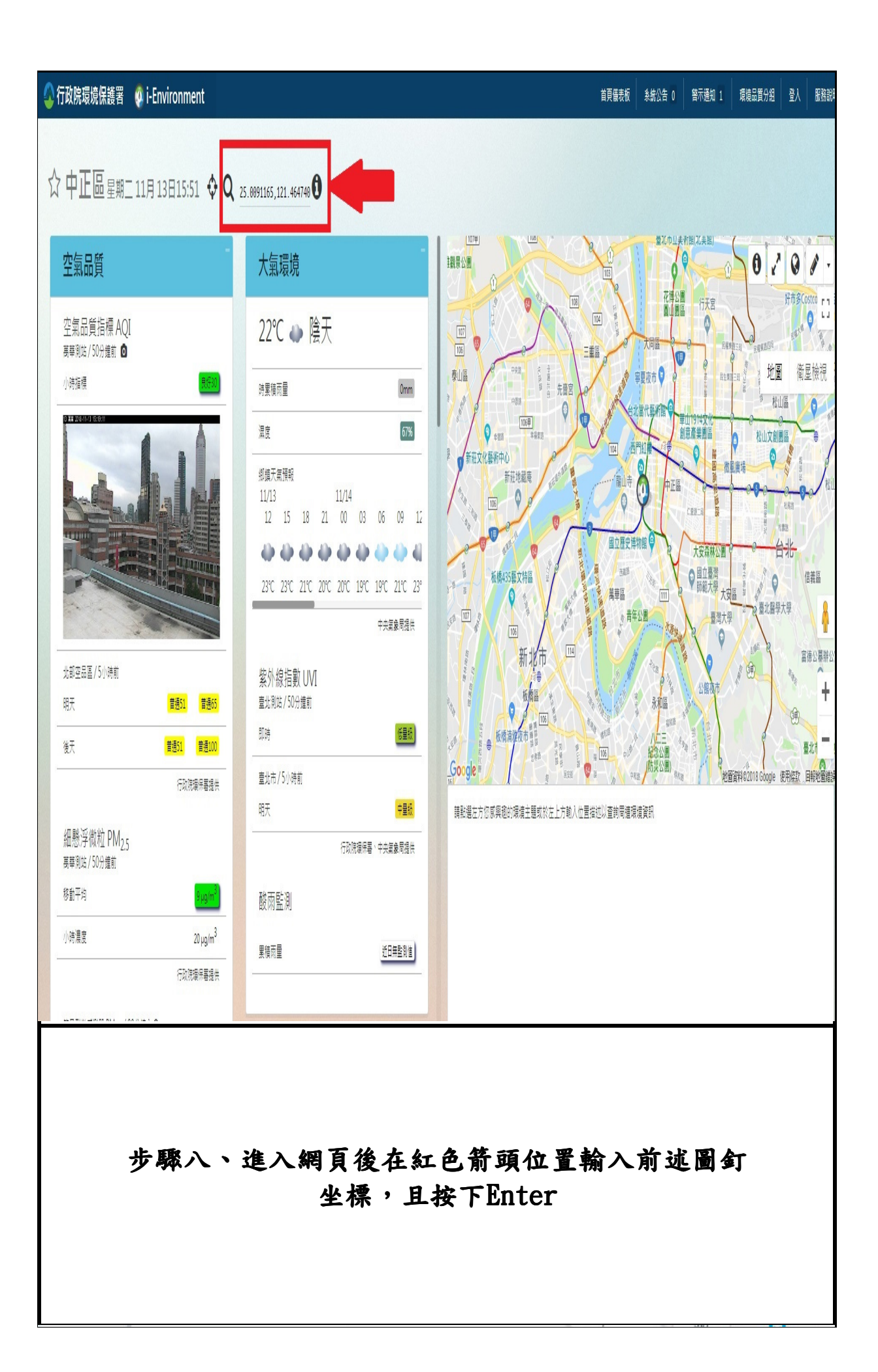

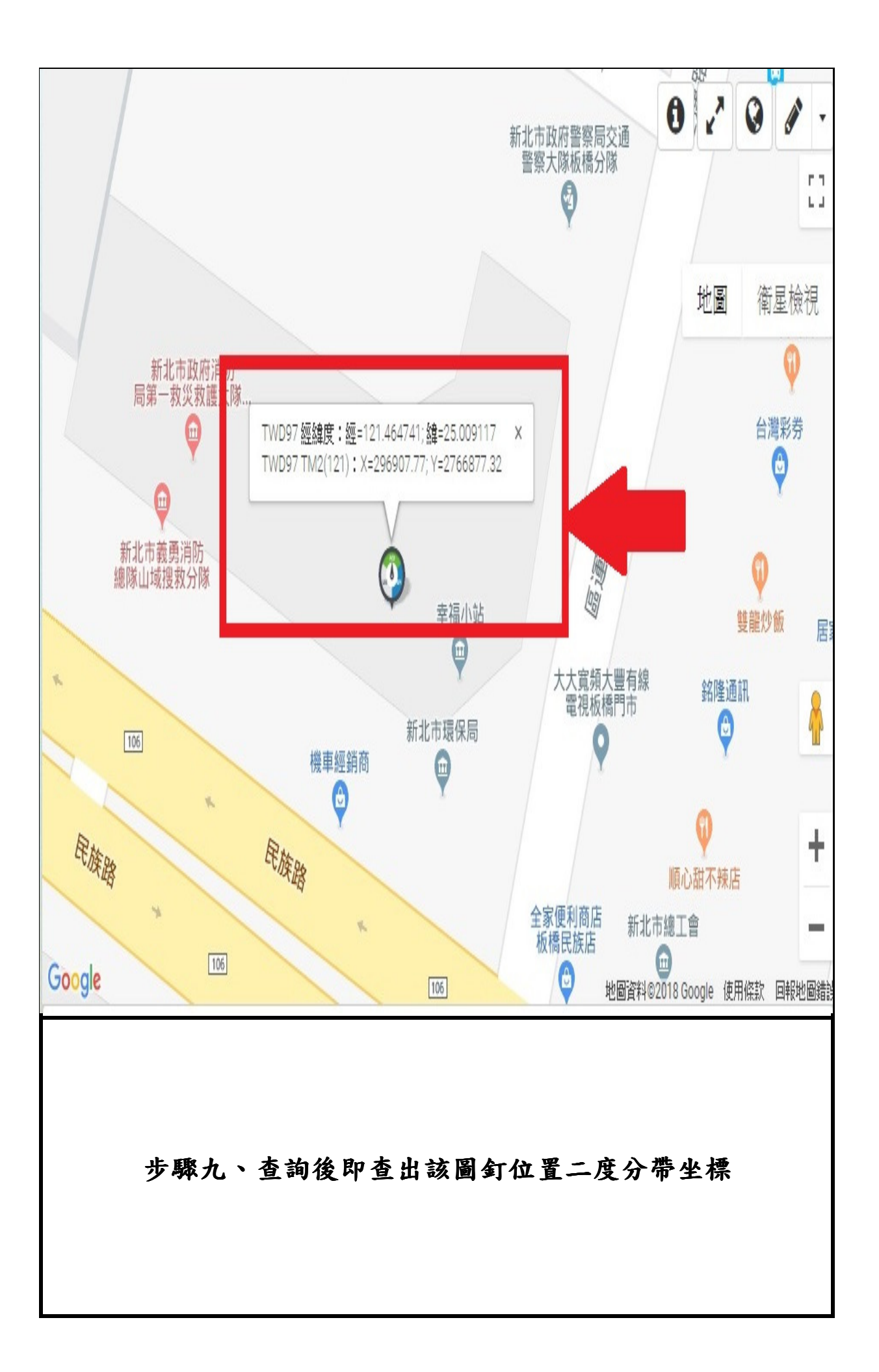